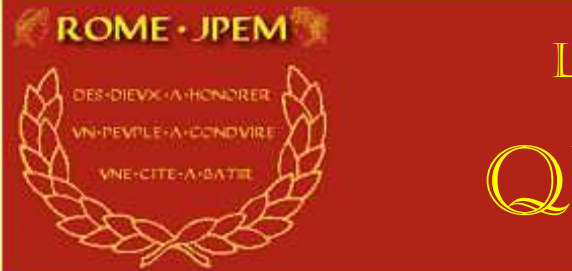

# LE GUIDE DE LA QUESTURE

Ce guide a été rédigé par le joueur du sénateur Collegius BARREZUS

Je commencerai ce petit guide à l'usage des futurs questeurs par ce qui peut sembler deux banalités mais n'en sont pas.

1- Avant de postuler à la Questure il convient d'avoir exploré les premiers mécanismes du jeu en tant que simple sénateur. Il s'agit du module agricole avec notamment des concepts « d'humus » et « d'ager publicus », les principes du « tributum » et du « Cens », ainsi que les rapports hiérarchiques et fonctionnels régissant les relations entre les magistrats. Cela signifie qu'il faut attendre 3 à 4 années (du jeu, pas années réelles !).

2- La questure est la première marche du cursus honorum, c'est donc réellement, à ce moment là qu'un sénateur débutant va faire ses preuves… Si c'est bien fait, si la charge est bien menée, et pas juste dans une optique carriériste, c'est l'occasion de se faire un nom, d'être respecté et de se retrouver avec le vent en poupe… Par contre, mon premier conseil sera de dire qu'il faut dans l'idéal essayer d'y rester trois ans... la parole du sénateur s'il a bien fait son travail sera alors respectée et lui-même sera écouté…

Bref, avec du bon travail, c'est un excellent départ pour la carrière à suivre. A condition d'y mettre les moyens. Par ailleurs, elle assure de bons rps.

Ah ! Un dernier conseil général : une bonne calculette et des fichiers de suivi sur traitement de texte ou Excel ne seront pas superflus.

# I. Du bureau du questeur.

Quand on devient questeur, le bureau virtuel propose de nouvelles pages, je vais les présenter dans cette partie.

### 1) Page Tributum

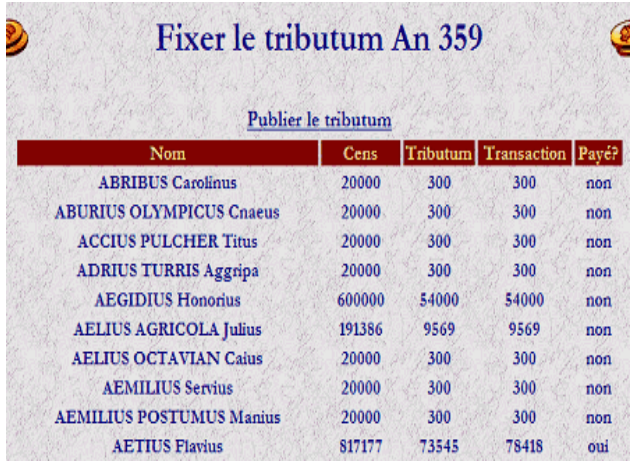

Elle est simple au niveau fonctionnement mais nécessite quelques explications.

Tout d'abord, vérifier que le censeur a fini les déclarations du cens, sauf si ce n'est pas une année de recensement.

Une fois l'aval du censeur obtenu, ou dès l'accès au bureau pour une année sans recensement, cliquez sur « Publier le

### tributum ».

Il n'y a plus qu'à laisser faire, vous vérifiez régulièrement les paiements.

Dès que la limite du paiement du tributum est passée, courant été en général, vous faites un copiécollé de la liste des sénateurs, puis vous enlevez ceux qui ont payé, ceux qui sont exemptés de tributum puis vous appliquez l'amende, calculez le total dû à l'état et enfin transmettez la liste au prêteur pour qu'il prélève les sommes.

Il ne reste plus qu'à faire un bilan du tributum sénatorial.

### 2) Page ager

La plus difficile à gérer, mais vraiment intéressant à faire comme travail.

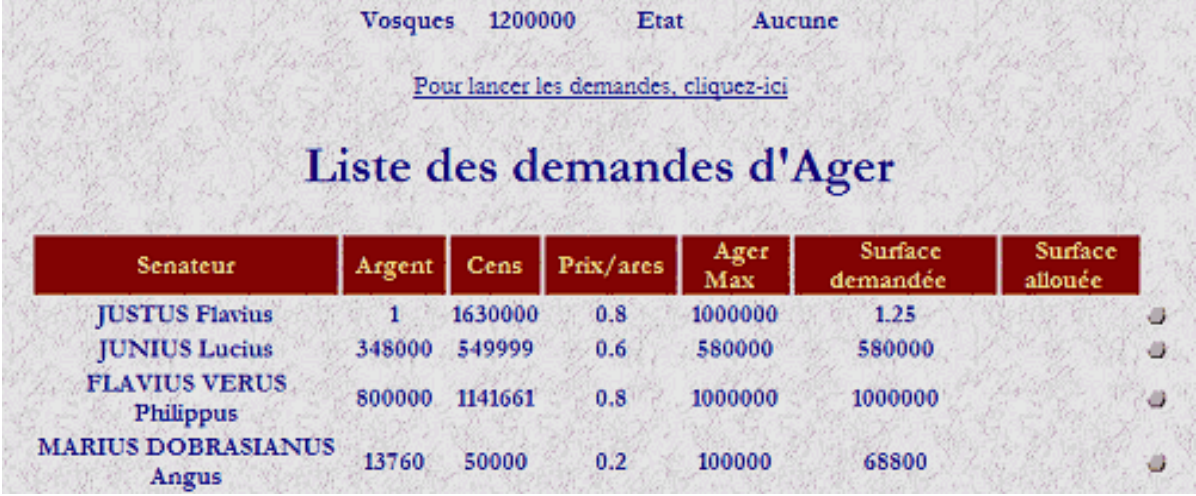

Premier conseil, ouvrez les demandes d'ager dès votre accès au bureau, demander un are pour vous puis refermer. Cela vous donne accès aux terres et avec un copié collé vous pourrez préparer un bilan de l'état des terres, qu'il sera possible de publier dans les tablettes des questeurs

Je conseille d'attendre que l'édilité signale si des concessions sont nécessaires ou non.

Puis dans un rps avec Atlas (Mj qui gère l'administration et donc les fonctionnaires) décider la répartition des terres entre ager plébéien (pnj), concession et ager sénatorial (pj).

Publier cette répartition dans les tablettes des questeurs.

Et là vous ouvrez les demandes d'ager, précisez sur le forum quand vous comptez les fermer.

Les joueurs font leur demande d'ager depuis le bureau et elle vous arrive sur le bureau ; pour les concessions, c'est sur le forum, notez bien sur un fichier texte les noms des sénateurs et le nombre de d'ares qu'ils demandent.

Commence alors les distributions : sur chaque ligne vous avez le nom du sénateur, le prix qu'il a payé ( argent), son cens, le prix par are, son ager limite (ager max) , et le nombre d'ares qu'il demande ( surface demandée)... puis à la fin, un petit point gris, c'est là qu'il faut cliquer pour lui attribuer les terres.

Un nouvelle page s'ouvre avec les terres, classé par provinces et par humus et une case où vous entrez les nombre d'ares que vous attribuez au sénateur : concession et ager.

A ce niveau là tout est permis : à vous de jouer votre questeurs comme bon vous semble.

Ce que je préconise : pour les concessionnaires, terres humus 3, sauf si vous voulez les voir débarquer dans le bureau des questeurs très colère, n'oubliez pas la régénération nécessaire des terres, soyez sincères dans votre démarche et aussi jouez le jeu : rp au sénat, rp magouille, rp dévoués, rp j'avantage les amis et je désavantage les ennemis…

N'oubliez pas par contre, de bien lire la loi, et de respectez votre parole, ne distribuez pas aux joueurs plus que vous avez fixé au départ…

Par ailleurs, ne soyez pas trop durs avec les nouveaux joueurs, si on veut qu'ils restent, autant les aider un peu au début.

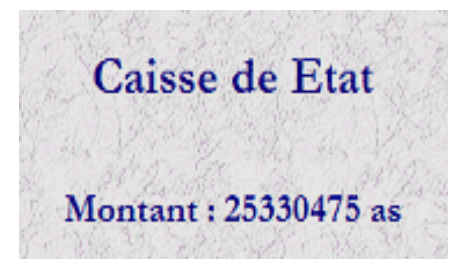

3) Page Caisse

Là rien à faire… Si ce n'est vérifier qu'il n'y a rien d'anormal.

Je conseille toutefois, de noter le chiffre à votre arrivée et de vérifier régulièrement que tout est cohérent entre les pages transactions et budget et la page caisse. Un contrôle de ce point une fois

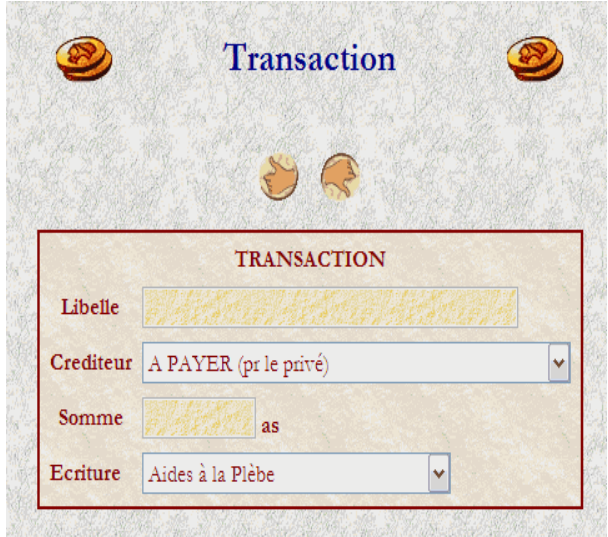

par semaine, n'est pas superflu.

4) Page Payer

C'est là que beaucoup de choses se passent, tous les versements se font ici : même règle que pour un sénateur lambda mais avec une ligne écriture, que vous attribuez en effectuant un versement, j'expliquerai leur différents sens dans la page budget, puisque vos paiement sont reportés sur le budget une fois qu'ils ont été validé par celui qui le reçoit.

Petites précisions : FDC et Légion se font au consulat, tout ce qui concerne les versements à l'édilité (Entretien des cités, entretiens des

bâtiments, construction, discutés en rp avec l'édile) à édilité et le budget religieux à Pontificat.

### 5) Page transaction

Une autre page importante, c'est là que vous vérifier que les sommes sont biens enregistrées.

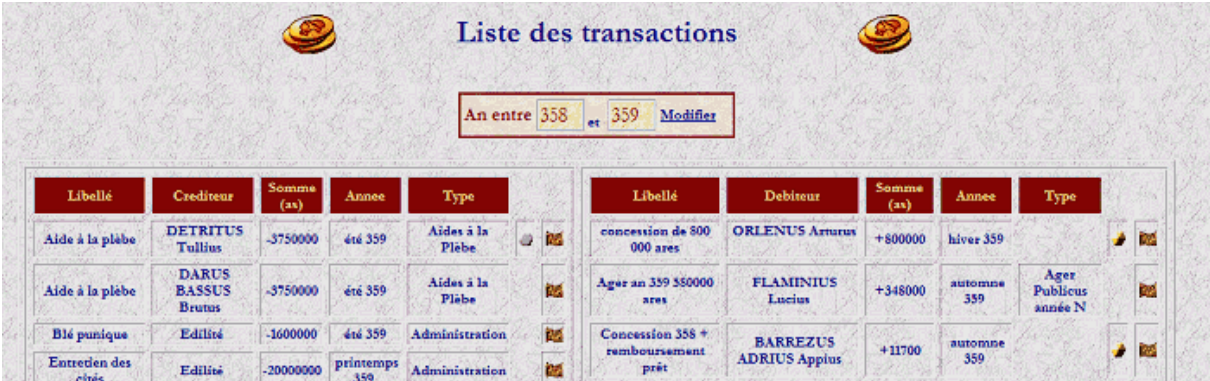

Pour les dépenses, vous avez effectué le paiement donc normalement pas de problème. Vérifier juste que ceux qui reçoivent les sommes valident bien la transaction : un petit point gris, qui vous permet d'annuler la transaction, montre que cela n'a pas été fait : tannez alors le débiteur pour qu'il le fasse sinon ça ne vient pas s'enregistrer dans le budget et là c'est galère.

Pour les crédits, vérifier qu'un petit point jaune n'apparaît pas sur une ligne, auquel cas, il vous faut valider le paiement en cliquant dessus. Vérifiez aussi que chaque crédit à été attribué à une écriture (type). Si ce n'est pas le cas, en cliquant sur le petit drapeau à la fin de la ligne vous pourrez lui attribuer une ligne du budget.

## 6) Page Budget

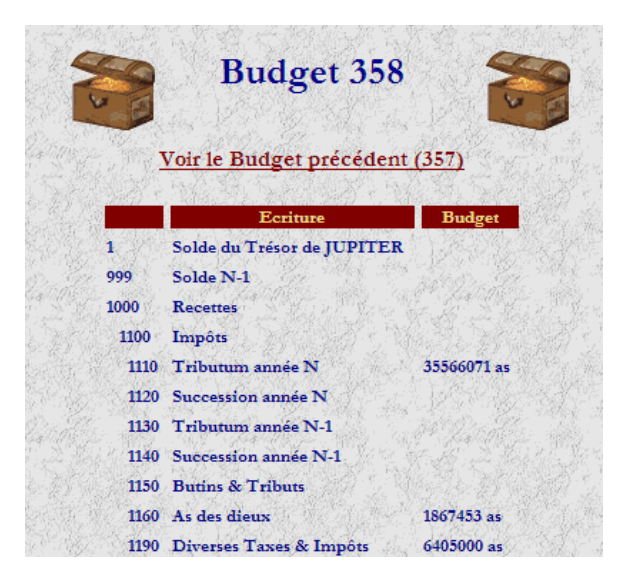

Voici comment se présente un budget type :

999 Solde N-1 : C'est le solde de l'année précédente.

1000 Recettes : vous y mettez tout ce que vous ne pouvez pas mettre ailleurs.

1100 Impôts : Les impôts sont en fait détaillés dans les lignes suivantes.

1110 Tributum année N : Le tributum de l'année en cours, le seul à enregistrer est la grosse de tributum plébéien qu'un MJ (Atlas) vous verse en fin d'année.

1120 Succession année N : A priori plus rien à toucher pour ce point.

1130 Tributum année N-1 : Des gros retards de Tributum… rares.

1140 Succession année N-1 : plus de succession à priori.

1150 Butins & Tributs : En cas de guerre ou d'une cité vassale qui doit payer un tribut.

1160 As des dieux : Versé en fin d'année par un MJ (Atlas)

1190 Diverses Taxes & Impôts : Versés en fin d'année par un MJ (Atlas)

1200 Amendes : Toutes les amendes perçues sont à enregistrer sous cette ligne, les amendes que prélèvent les prêteurs sont enregistrées automatiquement.

1300 Revenus : détaillés plus bas, ou revenus que vous ne savez pas classés.

1310 Ager Publicus année N : Pour les paiements de l'ager, la plupart du temps automatique, mais vérifiez qu'un sénateur ne vous paie pas un oubli ou un surplus manuellement. N'oublier pas d'enregistre l'ager plébéien versé par un MJ (Atlas) en fin d'année.

1320 Ager Publicus année N-1 : Rare, un paiement en retard de l'ager.

1350 Concessions sur Ager Publicus : En début d'année les concessionnaires vous versent ce qu'ils doivent à l'état pour les concessions à enregistrer ici.

1400 Dons privés : dons de sénateurs ou de citoyens.

1500 Don du Trésor de JUPITER : En cas de crises grave, Jupiter, enfin son clergé peut donner des as.

2000 Dépenses : vous y mettez tout ce que vous ne pouvez pas mettre ailleurs.

2010 Rbt trop versé Ager : Si des sénateurs ont trop payé lors de lors locations, ou s'ils ont reçu moins de terres que demandées, vous les rembourser ici.

2015 Rbt trop versé Concessions : idem mais pour les concessions

2020 Rbt trop versé Tributum : Si vous avez perçu trop d'impôts ou des impôts qu'il ne fallait pas percevoir, vous remboursez là.

2030 Rbt trop versé divers : pareil mais sur le divers.

2100 Administration : Les budgets des sodalités.

2110 Salaires des fonctionnaires : Les salaires des fonctionnaires définis selon la loi Junia, à verser en fin d'année après un rp avec le MJ administration (Atlas) 2120 Indemnités magistrats : les Fonds discrétionnaires consulaires (FDC), en général les consuls viennent les demander en début d'année.

2200 Religion : Budget religieux à verser au pontificat en début d'année.

2210 Entretien Temple : inusité, je crois.

2220 Fêtes : Si des fêtes religieuses sont votés par le sénat, à verser aux organisateurs, plutôt le pontificat. 2230 Dons au Trésor de Jupiter : Si vous affichez une excellente balance positive, vous pouvez donner de l'argent à Jupiter.

2300 Travaux Publics : détaillés plus bas.

2310 Entretien Cités : Entretien des bâtiments et des cités demandés par l'édile. 2320 Constructions : A verser à l'édilité, si des constructions ont été votées.

2400 Militaire : Légions et flotte, demandés en début d'année par les consuls et le navarque.

2500 Relations extérieures : Pour un ambassadeur

2600 Aides à la Plèbe : A fixer avec les tribuns.

Balance : Le module calcule tout pour vous, il faut juste vérifier que tous les chiffres sont cohérents.

A la fin de l'année, une fois que vous avez enregistré toutes les sommes sur une ligne d'écriture du budget, vous faites un copié-collé de la page et vous le publiez dans les tablettes des questeurs (en général, dernier dimanche de l'hiver vers 23h).

Si vous faites preuve de rigueur dans votre tenue du budget, vous serez reconnus pour votre travail.

# II. Des rps possibles.

Tout dépend de votre imagination mais les possibilités sont nombreuses. Je vais en précisez quelques uns.

Tout d'abord un conseil général, imaginez, pour les trois questeurs, un seul grand bureau où vous travailler ensemble : cela permets, même si vous traitez seul d'un point, de mettre les autres questeurs en copies mail pour les rps et donc que tous soient au courant. C'est un plus pour la collégialité.

# 1) Les rps administratifs

Avec le MJ administration (Atlas). Vous en avez de nombreux à développer, voici ceux à ne pas oublier :

- Rps sur le tributum plébéien : vérifier les sommes perçues au minimum, après vous pouvez décider d'un mode de perception, demander des contrôles fiscaux, vérifier à l'aide du recensement et de la loi sur le tributum ce que vous devriez toucher et les sommes non perçues…
- Pour l'ager : fixez une répartition des terres entre ager pj (patricien) ager pnj (plébéien) et concessions, vérifiez que tout se passe bien, vérifiez les sommes perçues… après tout dépend de votre imagination.
- Rp salaires des fonctionnaires : vérifier à l'aide du recensement, l'application de la loi Junia, convoquez les chefs de bureau pour savoir combien vous devez verser.

Après, il y a d'autres possibilités suivant vos idées, à vous de voir. Un conseil utilisez la page administration du forum :

# http://www.romejpem.wdmedia-hebergement.net/fsb/sujet.php?sujet=14342.

N'hésitez pas non plus à contacter les préfets dans les différentes provinces si vous avez une idée de rp.

# 2) Les rps sodalités

Contactez les mjs responsables des sodalités : démarchez les maîtres des sodalités pour connaître leurs projets et leur besoin pour savoir combien leur verser.

Proposez-leur des projets, si vous avez des idées.

Evitez de trop jouer Clientélisme, vous êtes questeur, et donc impartial… Mais bon c'est n'est qu'un conseil si vous souhaitez jouer l'honnêteté. Vous pourrez rejouer le clientélisme plus tard.

# 3) Le rp aide à la plèbe

Un petit rp sympa à jouer, invitez les tribuns dans votre bureau pour discuter de l'aide à la plèbe.

## 4) Les rps avec joueurs

Alors là plein de possibilités… à vous de voir. Mais si des joueurs viennent vous voir tenez vous disponibles.

## III. Des oublis à ne pas commettre.

Les essentiels : budget des fonctionnaires, entretien des cités : vous serez alors récompensés par un beau tributum plébéien…

Evitez d'oubliez des sodalités : d'abord pour votre popularité, ensuite pour les questeurs qui vous succéderont.

Si vous avez des hésitations, je vous conseille de lire, le projet de loi (ou la loi) Barrezus sur la questure.

Des lois à connaître : Celle sur le tributum, celle sur l'ager, celle sur la questure, celle sur la religion qui parle du budget religieux, celle sur les FDC, celle sur les sodalités, celle sur le tributum de guerre (on ne sait jamais), celle sur les concessions.

Tenez-vous au courant des Senatus-consulte qui parlent de dépenses de l'état.

Ma conclusion : une magistrature technique, qui prend du temps, mais bien faite, elle fera de votre sénateur un personnage respecté.